# **GEOPROCESSAMENTO NO APOIO A POLÍTICAS DO PROGRAMA VILA VIVA EM BELO HORIZONTE-MG: INTERVENÇÕES EM ASSENTAMENTOS URBANOS PRECÁRIOS**

*Geoprocessing applied to policies decision support to the Vila Viva Program in Belo Horizonte-MG, Brasil: intervention in precarious settlements* 

> **Ana Clara Mourão Moura1** Gerson J. Mattos Freire<sup>1,2</sup> **Renata Hungari de Oliveira<sup>1</sup> Sheyla Aguilar de Santana<sup>1</sup> Marcílio Felício Pereira2 América Maria Eleutério Soares2 Vera Lúcia Voll<sup>3</sup>**

**1 Universidade Federal de Minas Gerais - UFMG IGC- Laboratório de Geoprocessamento**  Av. Antônio Carlos 6627, Pampulha, BH – MG Cep: 31270 – 901

anaclara@ufmg.br, shesantana@gmail.com, renata.hungari@gmail.com

## **2 Aluvial Engenharia e Meio Ambiente Ltda**

Avenida Francisco Sá 35 conj. 200/2004, Prado – BH – MG – Cep: 30410-060 gmfreire@aluvial.com.br, mfpereira@aluvial.com.br, aesoares@aluvial.com.br

**3 Fundação João Pinheiro** 

Alameda das Acácias 70, São Luiz – BH – MG Cep: 31.275-150 vera.voll@fjp.mg.gov.br

# **RESUMO**

O geoprocessamento tem se consolidado como fundamental instrumento na definição de políticas de intervenção e gestão urbanas. Nesse sentido, a URBEL/SMURBE solicitou o presente trabalho para elaboração dos estudos ambientais como instrumento das intervenções previstas no Programa Vila Viva, como forma de realizar estudos preditivos dos resultados prováveis para suas aplicações, assim como para definir as áreas prioritárias de intervenção em Belo Horizonte. O presente artigo visa apresentar um roteiro metodológico de aplicação do geoprocessamento no apoio à tomada de decisões em intervenções urbanas, e usa como exemplo o estudo de caso do projeto Vila Viva. O Programa Vila Viva de Belo Horizonte se destina à intervenção estrutural em assentamentos precários, segundo a política municipal de habitação. Como procedimento metodológico, o geoprocessamento é aplicado no apoio às etapas de diagnóstico sócio-ambiental e da infra-estrutura, na análise dos impactos ambientais das intervenções a serem propostas e como instrumento de apoio à decisão na proposição de medidas mitigadoras e compensatórias. O diagnóstico enfoca meio físico, meio biótico, meio antrópico e infra-estrutura. A caracterização considera populações existentes na área direta de atuação e a população suscetível a efeitos indiretos. Uma vez realizado o diagnóstico, são verificados os projetos propostos para a área, com o objetivo de analisar, preditivamente, os impactos ambientais que eles possam causar. O projeto tem também como compromisso a construção de uma política de gerenciamento e recuperação de áreas marginais em Belo Horizonte.

**Palavras chaves:** Geoprocessamento, política urbana, assentamentos urbanos precários, gestão urbana.

## **ABSTRACT**

The geoprocessing has been consolidated as a fundamental instrument in the definition of intervention and urban

management policies. This way, URBEL/SMURB assigned this current work to elaborate environmental studies to be used as the instruments of the predicted interventions in Vila Viva program, as a way to carry out predictive studies of the probable results for the applications, as well as to define the priority areas for interventions in Belo Horizonte. This article aims to present a methodological discussion for the application of GIS methodology to support decision making in urban interventions, and presents as an example the case study of Vila Viva program. Vila Viva program in Belo Horizonte aims the structural intervention in precarious settlements, according to the housing policy of the city. As a methodological procedure, the geoprocessing is applied to support the social-environmental and the infrastructure diagnosis, as well as analyzing the environmental impacts of the proposed interventions and as a support instrument to decide about the proposition of the mitigating and compensatory measures. The diagnosis enhances the physical, the biotic and the anthropic environment as well as the infrastructure. The characterization considers the existing population in the area in question and the population susceptible to indirect effects. Once the diagnosis is established, the projects proposed and impacts are verified. The project is also committed to structure a policy for managing and recuperating the marginal areas in Belo Horizonte.

**Keywords:** Geoprocessing, urban policy, precarious urban settlements, urban management.

#### **1. INTRODUÇÃO**

O presente artigo visa apresentar uma contribuição metodológica aos estudos de aplicação dos recursos de geotecnologias, mais especificamente o geoprocessamento, como apoio à tomada de decisões nas intervenções urbanas. Ele utiliza como exemplo o processo decisório de intervenções de recuperação em vilas e favelas em Belo Horizonte, Minas Gerais, mais especificamente o projeto Vila Viva.

Com o intuito de levar a cabo as diretrizes da Política Municipal de Habitação (PMH), a Prefeitura de Belo Horizonte desenvolve diferentes programas voltados para a habitação, que seguem duas linhas mestras: a intervenção em assentamentos existentes, através da urbanização de vilas, favelas e conjuntos habitacionais irregulares (tanto do ponto de vista jurídico quanto urbanístico), e a implantação de novos assentamentos, com produção de unidades habitacionais para a população carente.

O Programa Vila Viva – Intervenção Estrutural em Assentamentos Precários é uma ação integrada de urbanização, desenvolvimento social e de regularização dos assentamentos existentes que possibilita aos gestores públicos e à comunidade reforço e consolidação de uma política de inclusão social, em ação coordenada com outros programas. Consiste na execução progressiva de transformações profundas nos diversos núcleos habitacionais, através da implantação de sistema viário, das redes de água e esgoto, de redes de drenagem, melhorias habitacionais, reparcelamento do solo com consolidação geotécnica e regularização fundiária até o nível da titulação.<sup>[1](#page-1-0)</sup>

Os objetivos do Programa Vila Viva são, portanto, a redução de parcela do déficit habitacional, a melhoria e recuperação de um estoque de moradias já existentes através da reestruturação física e ambiental dos assentamentos, o desenvolvimento social e econômico e a melhoria das condições de vida da população, através do acompanhamento constante da comunidade e o exercício da cidadania. Tais objetivos

 $\overline{\phantom{a}}$ 

situam-se no escopo da PMH (Política Municipal de Habitação) enfrentando os problemas habitacionais de falta de condições financeiras para adquirir moradias ou pagar aluguéis, ou, ainda, residem em situação precária.

O Programa Vila Viva tem por meta o atendimento a 209 vilas e favelas, distribuídas de maneira razoavelmente uniforme pelas regionais de Belo Horizonte (Figura 1). A cidade tem um total de 486 bairros, segundo a PRODABEL (Empresa de Informática e Informação do Município de Belo Horizonte). O programa abrange, portanto, 43% dos bairros de Belo Horizonte, com 125.729 domicílios beneficiados, o que representa 20% dos domicílios contabilizados pelo IBGE na cidade em 2001. A população beneficiada é de 499.008, em números de pesquisas diretas da URBEL (Companhia Urbanizadora de Belo Horizonte), o que representa 20,8% da população da capital, em números calculados em 2006.

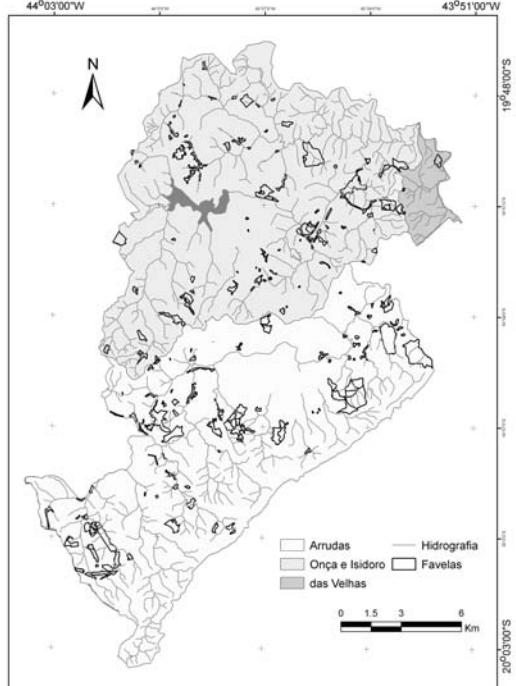

Fig 1: Mapa do Universo, contendo as vilas e suas inserções nas bacias hidrográficas de Belo Horizonte:

<span id="page-1-0"></span><sup>1</sup> Resolução n.º II do Conselho Municipal de Habitação de Belo Horizonte, 01 de dezembro de 1994.

Nesse sentido, a URBEL/SMURBE (Secretaria Municipal de Políticas Urbanas) solicitou o presente trabalho para elaboração dos estudos ambientais a serem utilizados como instrumento das intervenções previstas no Programa Vila Viva, como forma de realizar estudos preditivos dos resultados prováveis para suas aplicações, assim como para definir as áreas prioritárias de intervenção em Belo Horizonte.

Como procedimento metodológico, o geoprocessamento é aplicado no apoio às etapas de diagnóstico ambiental, sócio-econômico e da infraestrutura, assim como na análise dos impactos ambientais das intervenções a serem propostas e como instrumento de apoio à decisão na proposição de medidas mitigadoras e compensatórias.

O geoprocessamento apóia todas as etapas do projeto, desde a caracterização dos assentamentos precários em Belo Horizonte e entorno imediato, na construção do diagnóstico objetivo a construção de política de áreas prioritárias de intervenção, assim como a construção de estudos preditivos dos resultados das intervenções e indicação de formas de acompanhamento dos resultados futuros.

## **2. PROCEDIMENTOS METODOLÓGICOS**

A análise ambiental urbana apresenta caráter complexo, tendo em vista a contemplação de ampla gama de variáveis inter-relacionadas. Caracterizar uma situação urbana pressupõe decompô-la em camadas de informação que, ao mesmo tempo em que promovem a abordagem de diferentes fatores, devem também ser entendidas como interagindo, em um sistema de fixos e fluxos.

Além da contemplação do uso de complexa gama de variáveis, há a necessidade de consideração de diferentes olhares, resultantes de análises de grupo multidisciplinar de especialistas.

O geoprocessamento é um conjunto de métodos e técnicas que permite esta análise complexa de variáveis e a combinação de diferentes olhares especialistas sobre um mesmo tema.

Entre as etapas componentes do Geoprocessamento destaca-se a aplicação de modelos de análise espacial destinados à caracterização de ocorrências espaciais, com o apoio dos Sistemas de Informações Geográficos.

Em lugar de simplesmente descrever elementos ou fatos, os modelos de análise espacial em SIG (Sistemas de Informações Geográficas) podem traçar cenários, simulações de fenômenos, com base em tendências observadas ou julgamentos de condições estabelecidas. O uso de um SIG está relacionado à seleção de variáveis de análise e o estudo de suas combinações. São tentativas de representação simplificada da realidade, através da seleção dos aspectos mais relevantes, na busca de respostas sobre correlações e comportamentos de variáveis ambientais. O sistema é estudado segundo determinado objetivo, e tudo o que não afeta esse objetivo é eliminado. O risco

da subjetividade pode ser reduzido com processos de ajuste ou calibração, quando são avaliados os parâmetros envolvidos. Uma vez calibrado, o modelo deve passar por processo de verificação, através de sua aplicação a uma situação conhecida, o que é chamado de "validação". Só após a validação é que um modelo deve ser aplicado em situações em que não são conhecidas as saídas do sistema.

O procedimento de análise de multicritérios é muito utilizado em geoprocessamento, pois se baseia justamente na lógica básica da construção de um SIG seleção das principais variáveis que caracterizam um fenômeno, já realizando um recorte metodológico de simplificação da complexidade espacial; representação da realidade segundo diferentes variáveis, organizadas em camadas de informação; discretização dos planos de análise em resoluções espaciais adequadas tanto para as fontes dos dados como para os objetivos a serem alcançados; promoção da combinação das camadas de variáveis, integradas na forma de um sistema, que traduza a complexidade da realidade; finalmente, possibilidade de validação e calibração do sistema, mediante identificação e correção das relações construídas entre as variáveis mapeadas.

Segundo MOURA (2007), a análise de multicritérios é também conhecida como *Árvore de Decisões* ou como *Análise Hierárquica de Pesos*. O procedimento baseia-se no mapeamento de variáveis por plano de informação e na definição do grau de pertinência de cada plano de informação e de cada um de seus componentes de legenda para a construção do resultado final, utilizando-se fatores de ponderação sempre que necessário.

A etapa inicial é composta pela definição dos objetivos de análise, para posterior escolha das variáveis combinadas para o diagnóstico:

- Prioridade de intervenção segundo o risco geológico/geotécnico (em função de assoreamentos, deslizamentos, contaminação de lençol freático, entre outros fatores de risco). No conjunto de dados ela responde pelo meio físico e é trabalhada segundo a "Síntese de Risco".

- Prioridade de intervenção segundo a necessidade de preservação e recuperação ambiental, em função de recursos hídricos e cobertura vegetal. No conjunto de dados ela responde pelo "Meio Biótico".

- Prioridade de intervenção segundo caracterização sócio-demográfica. São estudadas variáveis de demografia e sócio-economia, tais como densidade e caracterização da população, de IDH (Índice de Desenvolvimento Humano), entre outras. No conjunto de análises ela é abordada pela "Síntese Sócio-Econômica". São também estudadas as condições de acesso a serviços urbanos, tais como comércio, prestação de serviços, postos de saúde, áreas de lazer, áreas de atividade cultural. O "Meio Antrópico" é uma síntese das "Condições Sócio-Econômicas" e o "Acesso a Serviços Urbanos".

- Prioridade de intervenção segundo a inserção na malha urbana. Observa-se que Vilas e favelas mais

inseridas na malha urbana, se recebem ações de melhoria têm maior impacto de efeito de irradiação dos resultados. Isto ocorre tanto em termos de população beneficiada como em possibilidade de irradiação espacial das transformações. Por outro lado, a inserção em áreas já dotadas de infra-estrutura e de condições de extensão dos serviços reduz os custos de investimento nas áreas-alvo. São variáveis de análise a existência de infra-estrutura (abastecimento de água, coleta de lixo, esgotamento sanitário e drenagem pluvial), o que demonstra tanto a acessibilidade a esses serviços como a integração na malha urbana. No conjunto de dados ela é abordada pela "Síntese de Infra-Estrutura".

Desta forma, foram apresentados mapassíntese de Meio Físico (Riscos), Meio Biótico (Preservação e Recuperação Ambiental), Meio Antrópico (Fatores Sócio-Econômicos e Acesso a Serviços) e Infra-Estrutura (Condições e Contexto da Ocupação). Como síntese final, foi elaborado o "Mapa Síntese", que incorpora todas as prioridades anteriormente definidas.

É importante destacar que as Vilas são trabalhadas como integrantes de uma malha urbana e dentro de uma visão sistêmica, que não as isola do contexto. Assim, elas interferem no entorno da área de influência e utilizam os serviços e facilidades desta mesma área. Diante deste reconhecimento, as análises, por cada variável mapeada, foram inicialmente construídas para toda a mancha de Belo Horizonte, pois não se analisa a parte separada do todo. Na seqüência, os mapas e suas análises foram separados por regional e construídos recortando as áreas das vilas propriamente ditas, assim como seus entornos de influência.

Foram trabalhadas bases de dados vetoriais, alfanuméricos (tabelas) e de imagens de satélite (para classificação da cobertura do solo) com vistas ao cruzamento das variáveis, e construção dos de mapas de prioridade de intervenção e posterior caracterização das áreas.

#### **3 ORGANIZAÇÃO DA BASE DE DADOS:**

Foram trabalhadas bases de dados vetoriais, alfanuméricos (tabelas) e de imagens de satélite (para classificação da cobertura do solo) com vistas ao cruzamento das variáveis e construção dos mapas de prioridade de intervenção.

A primeira etapa de todo projeto na área de Geoprocessamento é reunir a base de dados disponíveis e compatibilizá-las. Como estamos trabalhando com dados produzidos por diversas instituições, foi necessário padronizar as unidades territoriais de integração, a projeção cartográfica e a escala dos dados trabalhados. Algumas informações foram trabalhadas por bairro, outras por setor censitário, outras por áreas homogêneas, alguns dados eram pontuais, os dados oriundos de imagens de satélite estavam em formato matricial e algumas camadas de informação foram produzidas a partir do modelo digital de elevação de Belo Horizonte.

Todos os arquivos vetoriais e as tabelas de dados foram trabalhados inicialmente no MAPINFO, aplicativo utilizado nas bases PBH (Prefeitura de Belo Horizonte) e PRODABEL (Empresa de Informática e Informação do Município de Belo Horizonte), e em seguida exportados para o SPRING, onde compõem um banco de dados.

No MAPINFO, foi realizada a correção topológica dos vetores e a indexação de dados tabulares aos desenhos. Desta forma, as variáveis trabalhadas não são somente mapeadas, mas também caracterizadas.

No SPRING, os dados vetoriais e alfanuméricos (desenhos e tabelas), foram associados e combinados. Assim, não temos somente um grande número de mapas, mas podemos, a partir deles, fazer processamentos e cruzamentos que nos trazem novas informações da realidade de estudo. As análises foram elaboradas por procedimentos de álgebra de mapas, utilizando programação LEGAL.

Para a realização da álgebra de mapas, segundo o modelo de análise de multicritérios, todos os dados foram convertidos para planos de informação *raster*, matrizes de dados, a partir da definição de um retângulo de envolvência, unidade de resolução e, consequentemente, número de linhas e colunas da matriz. A conversão dos dados de vetorial para *raster*  foi realizada no próprio SPRING.

A elaboração da base de dados cartográficos, composta na forma de planos de informação e que deverão ser conjugados nas aplicações de modelos de análise espacial, pode ser realizada em formato vetorial ou matricial, mas há fortes tendências para o predomínio das operações dos modelos em formatos matriciais (*raster*). A questão se justifica pela relação de topologia implícita ao processo matricial, o que não só otimiza o cruzamento de dados, como também é condição *sine qua non* em alguns modelos.

A vantagem de adoção do sistema em *raster* está na necessidade de modelar o dado desde a sua representação inicial, até o seu cruzamento com outros dados. A aplicação de processos de consultas, cruzamentos e ponderações de variáveis requerem o conhecimento das características específicas do dado, o seu modo de coleta, assim como a adoção de modelos de análise. Assim, a proposta é a de representação de variáveis em planos de informação armazenados na forma de matrizes.

O trabalho em planos de informação, segundo XAVIER-DA-SILVA (2001) é a adoção de uma matriz tridimensional Ai,j,k, na qual há um referencial geográfico (estrutura de georreferenciamento) e a latitude e a longitude definem a localização de qualquer ponto contido na base de dados. O eixo "k" define a posição do ponto nas diferentes referenciais taxonômicos, que são conjuntos de variáveis classificadoras do espaço (temas). Ex.: Um ponto apresenta posição "x" e "y" em latitude e longitude, classificação taxonômica como um tipo de solo "a", uma classe de declividade "aa", e uso da terra tipo "aaa".

É importante definir a unidade territorial de integração das análises, o que significa a escolha da resolução dos planos de informação e, conseqüentemente, a resolução ou precisão espacial das análises geradas. Para ser possível o cruzamento de dados os planos de informação deverão apresentar todos a mesma resolução de armazenamento, ainda que suas elaborações tenham sido realizadas em outras resoluções. A definição da resolução é a escolha do tamanho do *pixel* na composição dos mapas em formato *raster* e do número de linhas e colunas na matriz de representação, conforme representado na Figura 2:

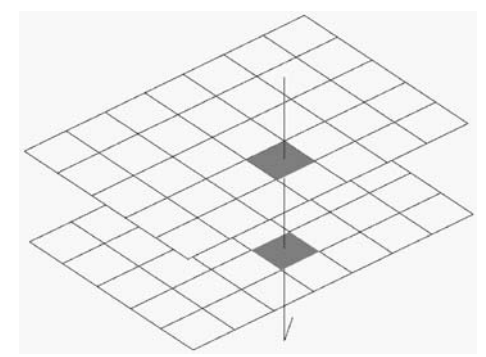

Fig. 2: Sobreposição de planos de informação de mesma resolução. Representação matricial em linhas e colunas, com a dimensão do *pixel* definindo a resolução. (MOURA, 2003).

É comum que em uma análise espacial as variáveis que compõem os planos de informação apresentem fontes de dados diferentes e escalas diferentes, o que resultaria em possibilidades diferentes de resoluções espaciais. O procedimento indicado é a adoção da pior resolução entre as praticadas (maior dimensão de *pixel*), pois não é cartograficamente correto reduzir a resolução e melhorar a representação de um dado cuja fonte era de pior qualidade.

Para exemplificar a questão da resolução comum, pode-se considerar o caso um conjunto de planos de informação seja composto pela camada de recursos hídricos (escala 1:5.000), uso do solo (mapeado a partir de imagem com *pixel* de 15 metros) e pela camada de sistema viário (escala 1:2.000). A camada de recursos hídricos poderia ser representada com a resolução ou *pixel* de 1 metro (0,2mm na escala da fonte), a camada de uso do solo com *pixel* de 15 metros e a camada de sistema viário com a resolução ou *pixel* de 0,4 metros. Contudo, não seria possível aplicar modelos de cruzamento das camadas devido às diferentes resoluções, o que obriga a reamostragem em uma unidade comum, que é denominada "*unidade territorial de integração*". O correto, cartograficamente, é a adoção da pior resolução, no caso o *pixel* de 15 metros, por processo de generalização cartográfica. Uma vez construída a análise, o resultado final é válido para a resolução de 15 metros.

No caso do projeto Vila Viva os diferentes planos de informação foram reamostrados para a unidade territorial de integração de 10 metros, o que

corresponde à dimensão aproximada de uma testada de meio lote urbano médio. Assim, as sínteses que caracterizam os aspectos ambientais, de riscos, antrópicos e de infra-estrutura nas vilas são avaliados por esta unidade de área, o que resulta em visão detalhada das ocorrências espaciais, com o pode ser observado no exemplo da Figura 3:

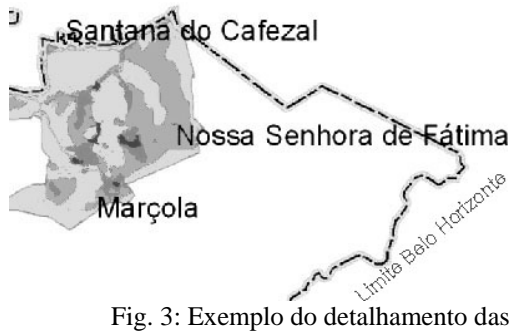

ocorrências espaciais devido à escala da unidade territorial de integração.

A base de dados organizada e elaborada é descrita a seguir.

#### **3.1 Universo de Pesquisa:**

O primeiro mapa produzido foi o de favelas de Belo Horizonte. Esta camada, além de possuir o desenho de cada favela topologicamente correto, ainda possui atributos associados a cada desenho, os quais identificam nome, número, nome popular, nome do aglomerado ao qual pertence, quantidade de domicílios, população, área, e se a favela possui algum PGE (Plano Global Específico) previsto, em andamento ou finalizado.

O PGE é um estudo aprofundado da realidade das vilas, favelas e conjuntos habitacionais de interesse social de Belo Horizonte, que faz um completo diagnóstico dos problemas e aponta suas soluções. Seu principal objetivo é indicar os caminhos para a melhoria da qualidade de vida nestas áreas, visando integrá-las física, jurídica e socialmente à cidade formal.

Este instrumento de planejamento, seguindo a ótica da Intervenção Estrutural, vem nortear as ações integradas entre o Poder Público e as comunidades organizadas, transformando-se em diretriz da Política Municipal da Habitação. Ele passa pelas etapas, em escala de vila, de diagnóstico ambiental, diagnóstico jurídico, diagnóstico sócio-econômico e organizativo. A partir dos diagnósticos são construídas as propostas de intervenção, sempre com mobilização comunitária.

Sendo assim, o PGE passa a ser um prérequisito para a conquista de recursos nos orçamentos participativos criando uma base de referência no contexto de uma política de investimentos progressivos, visando a consolidação definitiva dos núcleos e a superação das fases de intervenções pontuais desarticuladas.

#### **3.2 Meio Biótico:**

Foram trabalhados os seguintes temas:

- Hidrografia: com o desenho de todos os rios, córregos e lagoas do município, associados a uma tabela que identifica se o curso d'água está em leito natural, em canal fechado ou em canal aberto.

- Drenagem Pluvial: com o desenho de todas as drenagens pluviais, sem associação de tabela.

- Ocorrência de Nascentes: mapeamento de nascentes, sem tabelas associadas.

- Áreas de Proteção Permanente (APPs): composto pelos recursos hídricos anteriormente descritos, juntamente com declividades acima de 30%, topos de morro e faixa de domínio de rodovias. Segue as resoluções do CONAMA (Resolução número 302, de 20 de Março de 2002 e Resolução número 303, de 20 de Março de 2002). Foram também considerados os aspectos previstos na resolução CONAMA número 369, de 28 de março de 2006, que dispõe sobre os casos excepcionais, de utilidade pública, interesse social ou baixo impacto ambiental, que possibilitam a intervenção ou supressão de vegetação em APP's. Esta nova resolução é a tentativa de adequação dos conceitos de utilidade pública, interesse social e baixo impacto ambiental.

- Cobertura vegetal: mapeamento das áreas de cobertura vegetal expressiva (vegetação densa) e cobertura vegetal rasteira. Mapeamento produzido a partir de imagens ASTER, com resolução de 15 metros.

- Áreas verdes: mapeamento produzido a partir de informações da PBH relativas à condição de parcelado, não parcelado, passíveis de ocupação e não edificáveis, estas últimas caracterizadas pelas ZPAMs (Zonas de Preservação Ambiental).

- Meio Biótico: Finalmente, é organizado um mapa que destaca as condições do meio biótico, com localização dos recursos hídricos (represas, cabeceiras e cursos d´água) e da cobertura vegetal expressiva (vegetação densa).

#### **3.3. Meio Físico:**

Foram fornecidos pela URBEL mapeamentos relativos aos tipos de risco e à intensidade do risco nas vilas. Os dados foram processados de modo a poderem ser utilizados pelas técnicas de combinação no geoprocessamento.

Foi produzido um mapa contendo os Processos de Instabilização, com tabela associada do tipo de processo dominante (escorregamento de solo, escorregamento de rocha alterada, escorregamento de lixo, escorregamento de aterro, erosão, solapamento, queda e rolamento de bloco de rocha e inundação). Em paralelo, foi também produzido o mapa de Nível do Risco (muito alto, alto, médio, baixo ou inexistente).

O mapa de Processos de Instabilização foi tratado de modo a computar a ocorrência de tipos de risco simultaneamente. Por exemplo: uma área que é atingida pela combinação de escorregamento de solo, erosão e solapamento é mais prioritária para intervenção que uma na qual ocorre apenas um tipo de instabilização.

O mapa construído indica o grau de fragilidade ao risco devido à combinação de processos.

Depois o mapa de combinação de processos de instabilização foi então conjugado com o mapa que indica o Nível de Risco. O resultado final foi o mapa de "Prioridade de Intervenção Segundo Fatores de Risco".

#### **3.4. Infra-estrutura:**

Foram trabalhados os seguintes temas:

- Rede de Esgoto: Mapeamento das áreas atendidas por rede de esgoto, diferenciando as áreas atendidas por rede e interceptadas até a ETE; atendidas pela rede, mas não interceptadas até a ETE; atendidas pela rede, mas não interligadas até a ETE e não atendidas por rede de esgoto.

- Abastecimento de água: Mapeamento das áreas atendidas por abastecimento de água, com tabela associada indicando a porcentagem da população que é atendida por este serviço.

- Coleta de Lixo: Mapeamento das áreas atendidas por coleta de lixo, com tabela associada indicando a porcentagem da população que é atendida por este serviço.

- Drenagem Pluvial: Mapeamento das áreas suscetíveis às ações da águas, considerando que este serviço é praticamente inexistente nas vilas. São áreas de fragilidade as de baixa declividade (empoçamento) e as de alta declividade (alta velocidade nas drenagens e suas consequências).

- Acessibilidade Viária: Mapeamento dos tipos de vias nas proximidades das vilas (vias coletora, arterial e local).

- Síntese de Infra-Estrutura: mapa que classifica as vilas e suas áreas de influência segundo o grau de atendimento por infra-estrutura.

#### **3.5. Meio Antrópico:**

O meio antrópico foi analisado segundo as características sócio-econômicas e segundo o acesso aos serviços urbanos. Os dados foram trabalhados por setores censitários, por unidades territoriais homogêneas e por bairros. As camadas de variáveis foram conjugadas para formação das sínteses.

#### **3.5.1. Caracterização Sócio-econômica:**

O mapeamento das características sócioeconômicas foi trabalhado por regiões homogêneas (agrupamento de setores censitários que têm perfil de ocupação e condições semelhantes) e a partir de consultas a tabelas associadas a estas unidades territoriais. A referência foi o trabalho desenvolvido pela Fundação João Pinheiro (2007), que permitiu consultas temáticas segundo os seguintes temas:

- Densidade Populacional;

- Mortalidade até um ano de idade;

- Educação e analfabetismo;
- Percentual de pessoas de com idade superior

a 15 anos com menos de quatro anos de estudo;

- Percentual de responsável por domicílio com renda de até um salário mínimo;

- Índice de Gini;
- Intensidade de indigência;
- Intensidade de pobreza;
- Condição domiciliar;
- Média de moradores por domicílio;

- Renda média dos responsáveis pelo domicílio;

- Razão de dependência;
- Taxa de crescimento médio da população;
- Índice de Desenvolvimento Humano;
- IDH por Educação e renda;
- IDH por Longevidade;
- IDH por taxa de alfabetização.

Após a análise dos dados, decidiu-se que alguns mapas temáticos seriam apresentados para caracterização da situação geral, e outros seriam então combinados para gerar a "Síntese de Prioridade de Intervenção Segundo Fatores Sócio-Econômicos". Os de caracterização geral foram: o Índice de Gini, a Razão de Dependência, o Índice de Pobreza, a Vulnerabilidade da Renda Familiar, o Grau de Indigência e o Acesso à Educação. Os mapas temáticos de Densidade Populacional, Condição Domiciliar, IDH Médio e Mortalidade foram cruzados para gerar a prioridade de intervenção.

#### **3.5.2. Acesso a Serviços Urbanos:**

O mapeamento do acesso aos serviços urbanos considerou a distribuição de comércio, prestação de serviços, postos de saúde, áreas de lazer, espaços para atividades culturais e indústria nos bairros de Belo Horizonte. A partir de dados da PBH, foi gerada a contagem de cada tipo de serviço por bairro, em função da população residente. O valor atribuído por bairro foi a divisão do número de tipo de atividade pela população, multiplicado por 1000 como fator de normalização.

- Os temas mapeados foram:
- Áreas de lazer;
- Espaços para atividades culturais;
- Estabelecimentos de Prestação de Serviços;
- Estabelecimentos Comerciais;
- Postos de Saúde;

- Estabelecimentos Industriais (lembrando que em Belo Horizonte eles são, na maioria, de pequeno potencial poluente, geradores de emprego e indutores de outras atividades).

Após a análise dos dados eles foram combinados para gerar a "Síntese de Prioridade de Intervenção Segundo Acesso a Serviços Urbanos".

#### **3.5.3. Síntese de Meio Antrópico:**

Uma vez caracterizadas as condições sócioeconômicas e o acesso aos serviços urbanos, eles foram combinados para gerar a "Síntese de Meio Antrópico", que evidencia as prioridades de intervenção segundo esses aspectos. Vale lembrar que quando uma área recebe intervenções de recuperação, ela exerce efeito de irradiação dos resultados e isto é refletido em sua área específica e no entorno imediato. Isto explica a opção pela construção das análises considerando sempre o conjunto de Belo Horizonte e depois recortando as áreas das Vilas, assim como suas áreas de influência, o entorno conformado por raio de 500 metros.

## **4. ÁRVORES DE DECISÃO**

A construção da análise de multicritérios é explicada pelos esquemas das árvores de decisão, segundo as análises de meio biótico, meio físico, infraestrutura e meio antrópico, conforme explicado nas figuras 5 a 10. Na seqüência, é promovida a síntese final que agrupa todos os fatores.

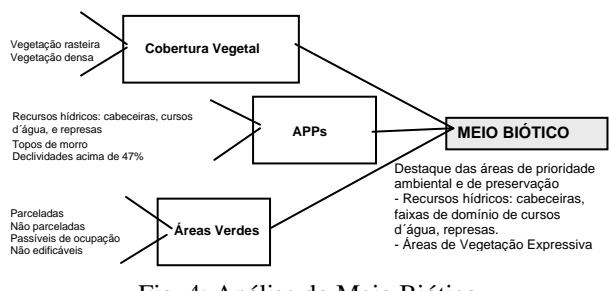

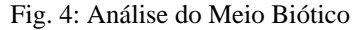

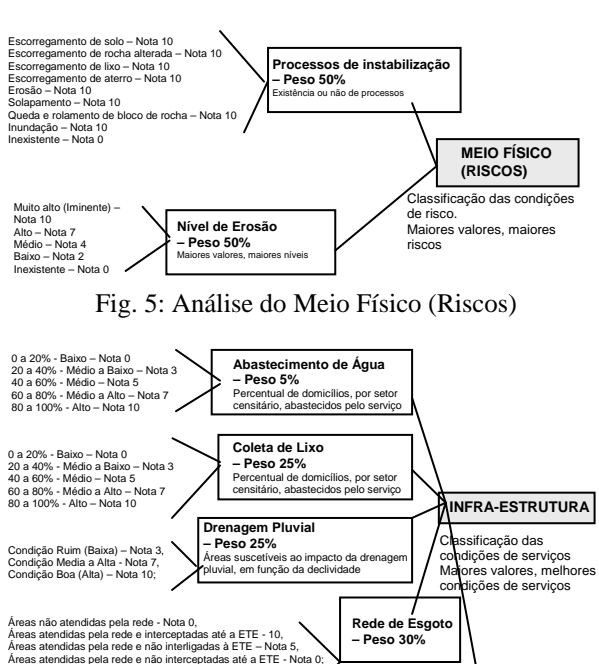

Fig. 6: Análise de Infra-Estrutura

**Acessibilidade Viária – Peso 15%** 

Presença de vias arteriais, coletores ou locais nas áreas de influência das vilas

Baixa acessibilidade (proximidade a apenas vias locais) – Nota 4

Alta acessibilidade (proximidade a via arterial) – Nota 10 Média acessibilidade (proximidade a via coletora) – Nota 6

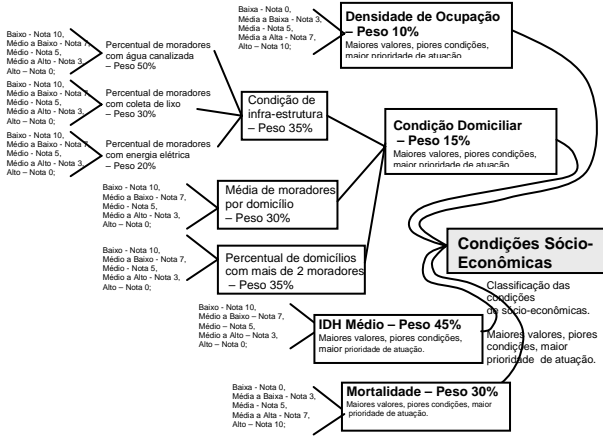

Fig. 7: Análise de Meio Antrópico – Parte 1 - Condições Sócio-Econômicas

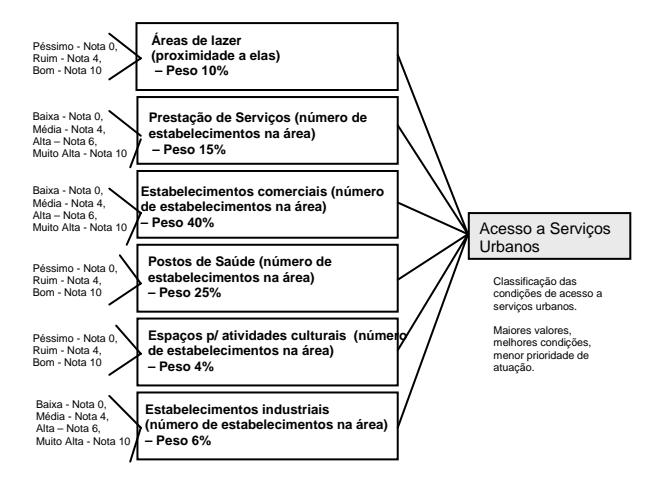

Fig. 8: Análise de Meio Antrópico – Parte 2 – Acesso a Serviços Urbanos

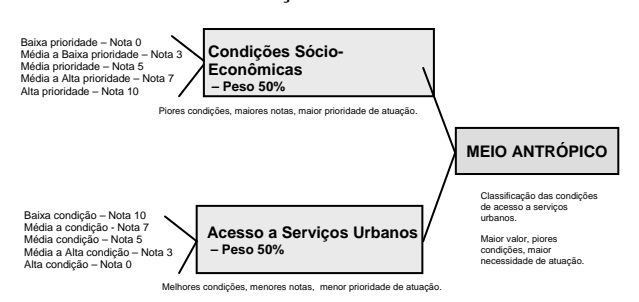

Fig. 9: Análise de Meio Antrópico – Parte 3 – Síntese de Meio Antrópico

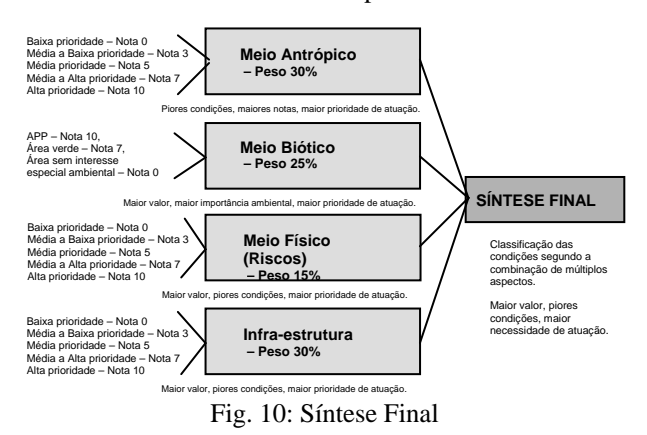

O procedimento de combinação de variáveis que apóia a análise de multicritérios é a média ponderada, realizada pela álgebra de mapas traduzidos em camadas de informação na forma de matrizes.

A fórmula (1) da média ponderada aplicada é explicada a seguir:

$$
A_{ij} = \sum_{K=1}^{n} (P_K \times N_K)
$$
 (1)

Sendo:

Aij – a posição na matriz de análise (linha/coluna), ou do pixel no mapa

n – número de mapas ou camadas de variáveis cruzadas

Pk – pontos percentuais ou peso atribuído ao mapa ou camada de variável k

Nk – graus de influência (de 0 a 10) da tipologia da variável para o risco final avaliado

O valor de cada variável é atribuído segundo o componente de legenda. O fatiamento em alto, médio a alto, médio, médio a baixo e baixo segue o objetivo de subdividir o universo das respostas de cada análise em uma escala de valores que transforme resultados quantitativos em qualitativos, pois é o que interessa em um processo de tomada de decisões. Como exemplo é apresentado a seguir o caso do Abastecimento de Água, segundo as notas atribuídas e peso para ponderação segundo Figura 11:

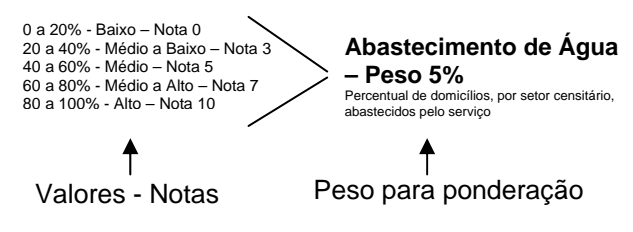

Fig. 11: Exemplo de atribuição de notas e pesos

## **5. PROCEDIMENTO HEURÍSCO NA DEFINIÇÃO DE PESOS E NOTAS**

O cruzamento de variáveis, representadas em planos de informação, pelo procedimento de atribuição de pesos e notas seguiu o método Delphi. Nele são consultados especialistas de diferentes formações e que conhecem a realidade do objeto de análise (Belo Horizonte e Vilas em Belo Horizonte) e que conhecem o comportamento de fenômenos em suas áreas de atuação (condições sócio-econômicas, meio físico, entre outras). A equipe integrante do projeto era multidisciplinar e o trabalho foi transdisciplinar, ou seja, houve constante integração das opiniões e olhares sobre a complexidade das variáveis envolvidas.

Assim, a importância das tipologias nas camadas de informação (as notas) e a importância das variáveis (os pesos) foram indicadas por cada especialista. Os valores foram então ajustados para a média e os mapas-síntese foram construídos, através do procedimento de média ponderada em arquivos matriciais, na álgebra de mapas programada no LEGAL, do SPRING.

Diante de cada mapa-síntese a equipe de especialistas era consultada para verificar se aquele cruzamento realmente resultava em um retrato da realidade. Nessas avaliações eram sugeridas revisões sobre variáveis envolvidas, revisão das notas das tipologias e revisão dos pesos das variáveis, até que se chegasse a um mapa que realmente fosse um consenso. Como tanto a realidade como o modo de compreender a realidade estão em constante mutação, os resultados são um retrato da realidade, recortado para um tempo e espaço.

Este modo de atuar é denominado abordagem Heurística, definido como um método intuitivo de tentativas para abordar um problema e chegar a uma solução final mediante aproximações sucessivas.

A Heurística é uma forma de contemplar a visão qualitativa nas tomadas de decisão. Ela permite que diferentes profissionais opinem sobre uma situação ambiental e ajustem suas opiniões a partir da compreensão do grau de pertinência de cada componente ambiental de acordo com o contexto onde ele está inserido, assim como do grau de pertinência de suas observações frente ao pensamento do grupo de outros especialistas.

Segundo TEIXEIRA e CHRISTOFOLETTI (1997), assim é definida a Heurística: *"Na inteligência artificial, um método indutivo de solução de problemas, baseado m regras derivadas do senso comum ou da experiência e não de um modelo ou teoria matemática. O projeto heurístico fornece uma base geral para a solução de problemas e reduz de forma drástica os limites de busca de soluções para problemas espaciais complexos. Contrasta com as abordagens estritamente algorítmicas, que nunca variam."*

Poderíamos atribuir os pesos e notas por processos matemáticos e estatísticos, mas com isto perderíamos a oportunidade de ajustar as decisões aos olhares de quem conhece e já vivenciou a realidade abordada. O resultado seria quantitativo, mas não contemplaria o qualitativo.

Foi extremamente interessante confirmar os resultados obtidos pelas opiniões dos especialistas e aproximações heurísticas com o predomínio observado na realidade estudada. Citando o exemplo da síntese final, foram consultados os especialistas para atribuir pesos e notas nas variáveis de meio antrópico, meio físico (riscos), meio biótico e infra-estrutura. Mas de uma cominação de valores foi testada, começando por atribuir peso de 25% para cada camada das 4 variáveis envolvidas, seguidas de outros ajustes, na busca de um retrato que representasse melhor a realidade. Ao final, o grupo concordou com o cruzamento que atribuiu 30% de peso para meio antrópico, 30% de peso para infraestrutura, 25% para meio biótico e 15% para meio físico.

Após a elaboração da coleção de mapas-

síntese, foram criadas tabelas que indicaram a caracterização que cada vila recebeu nas classificações de cada estudo. Por exemplo, a Vila Nossa Senhora de Fátima, na regional Centro-Sul, recebeu nota máxima (prioridade máxima) para atuação segundo o meio biótico, meio antrópico e meio físico, e foi classificada como de prioridade média a alta para infra-estrutura. Assim, como resultado final ela é a vila de maior prioridade de intervenção na regional Centro-Sul.

A análise dos resultados destas tabelas indicou que, na síntese final, quando se selecionam as vilas que receberam nota acima de 3 (prioridade média, prioridade média a alta e prioridade alta), a distribuição dos pesos das variáveis apresentou o seguinte comportamento: a variável de maior influência foi a meio antrópico (35%), seguida de infra-estrutura (33%), seguida de meio biótico (23%) e, finalmente, o meio físico obteve 9%, como demonstrado no gráfico da Figura 12:

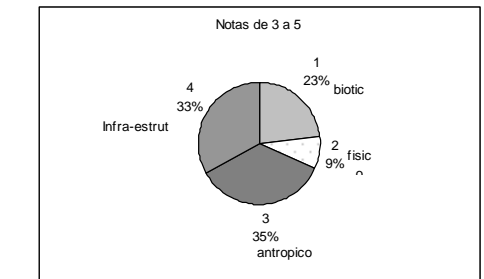

Fig. 12: Distribuição das ocorrências de notas de 3 a 5 por variável conjugada na síntese final.

Isto significa que a atribuição de pesos indicada pelo grupo de especialistas, a partir de calibração de valores e verificação de seus resultados frente ao perfil reconhecido da realidade, por abordagem heurística chegou, por princípios qualitativos, na relação quantitativa de grau de pertinência das variáveis. O grupo indicou que as variáveis mais significativas seria meio antrópico e infra-estrutura e atribui 30% para cada, seguidas de meio biótico, para a qual atribui 25%, e por último o meio físico, para o qual atribuiu 15%.

Este tipo de raciocínio de maximização de consenso pode também ser empregado quando o objetivo é definir as prioridades em análises e intervenções de acordo com os valores de um grupo e de uma cultura. No caso, por exemplo, de uma administração pública mais engajada com o discurso ambientalista, este olhar pode ser traduzido em suas políticas de intervenção através dos graus de pertinência ao conjunto de variáveis que destaque as variáveis ambientais, da mesma maneira que poderia acontecer com o olhar prioritário para as questões sócioeconômicas, e daí por diante.

Todo modelo de representação e análise de uma realidade espacial é um recorte no tempo e no espaço, que traduz um conjunto de valores, um olhar contextualizado na cultura em que aquela realidade está inserida.

## **6. ÁRÉAS DE INTERESSE NA ANÁLISE**

Os diagnósticos espaciais urbanos foram construídos para Belo Horizonte com um todo, pois se acredita na abordagem sistêmica segundo a qual não é possível entender uma unidade territorial sem compreender sua inserção no conjunto maior. Todas as análises das variáveis espaciais resultaram no diagnóstico de todo o município de Belo Horizonte para depois, na apresentação no relatório, serem recortados por regional administrativa e por área da Vila.

No exemplo da Figura 13 é apresentado o mapa diagnóstico de condições sócio-econômicas e de acesso a serviços urbanos, que configura o Meio Antrópico. Ele foi construído para toda a área de Belo Horizonte, e depois recortado por vila e por área de influência da vila (exemplo Figura 14).

Sócio-Econômicos e Serviços Urbanos

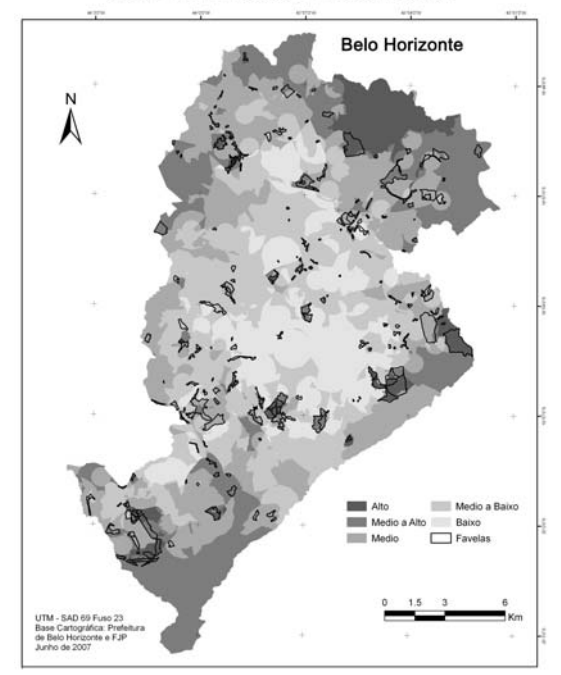

Fig. 13: Análise espacial construída para todo o município de Belo Horizonte

As primeiras análises recortaram as manchas das vilas propriamente ditas, buscando caracterizar suas condições frente ao conjunto de Belo Horizonte. Na figura a seguir é apresentado exemplo de variável recortada por manchas de Vilas:

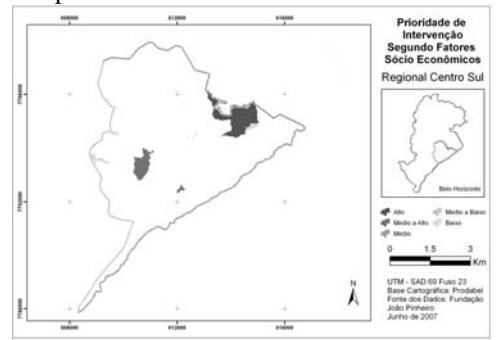

Fig. 14: Análise recortada nas manchas das vilas

Tendo em vista que as Vilas foram trabalhadas como integrantes de uma malha urbana e dentro de uma visão sistêmica, foram analisadas também as áreas de influência imediata que poderão receber ações de transformação uma vez implantadas as intervenções. Vale lembrar que quando uma área recebe intervenções de recuperação, ela exerce efeito de irradiação dos resultados e isto é refletido em sua área específica e no entorno imediato. Como região de influência foi definida a área do entorno conformado por faixa de 500 metros a partir de seus limites (exemplo Figura 15).

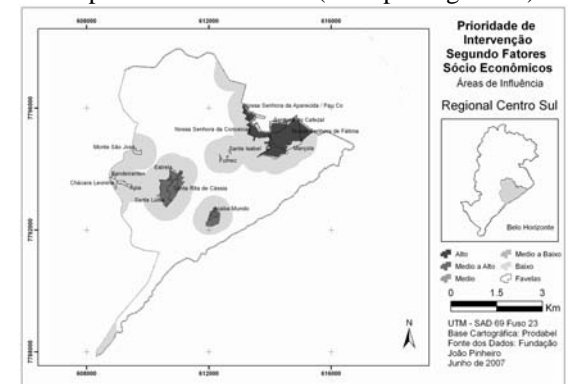

Fig. 15: Delimitação das áreas de influência no entorno

A decisão pela delimitação de área de influência de 500 metros baseou-se no alcance a serviços e infra-estrutura, pois é uma distância que pode ser percorrida á pé e compõe uma unidade de vizinhança para acesso aos benefícios. Este valor foi utilizado tanto no recorte das áreas que sofrerão influência direta pela implantação das intervenções, como também para a definição de áreas de alcance de algumas atividades, como os postos de saúde, equipamentos culturais e áreas de lazer. Exemplo de definição de buffer (área de influência) a partir de atividades pontuais e seus estudos em relação às delimitações das Vilas na Figura 16:

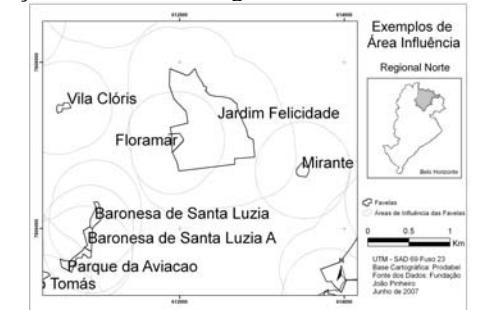

Fig. 16: *Buffers* a partir de atividades urbanas pontuais

#### **7. RESULTADOS OBTIDOS**

Cada regional de Belo Horizonte foi analisada segundo cada mapa parcial, segundo cada síntese parcial e segundo a síntese final, de modo que o diagnóstico promove complexa caracterização das áreas de assentamentos precários em Belo Horizonte.

A seguir é apresentado na Figura 17 o exemplo de síntese de caracterização do Meio Físico na regional Barreiro, com a classificação das prioridades: alta, média a alta, média, média a baixa e baixa.

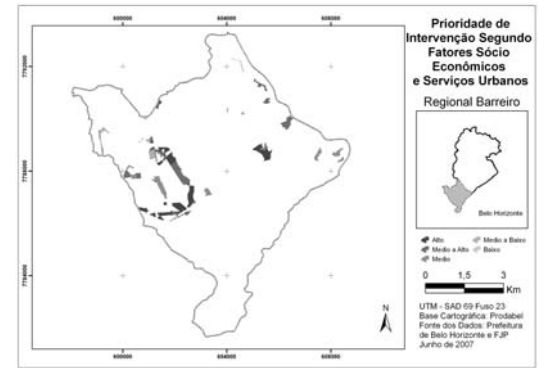

Fig. 17 – Exemplo da regional Barreiro – Prioridades de intervenção segundo Meio Antrópico.

Na Figura 18 é apresentado o exemplo de síntese de caracterização do Meio Físico na regional Centro Sul, nas vilas e nas áreas de influência, com a classificação das prioridades de intervenção segundo os índices: alta, média a alta, média, média baixa e baixa.

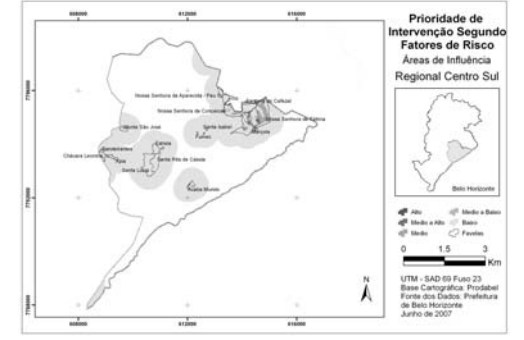

Fig. 18 – Exemplo da regional Centro-Sul nas vilas e suas áreas de influência – Prioridades de intervenção segundo Meio Físico (riscos).

Na Figura 19 é apresentado o exemplo de síntese final de caracterização da regional Norte, com a classificação das prioridades de intervenção segundo os índices: alta, média a alta, média, média baixa e baixa.

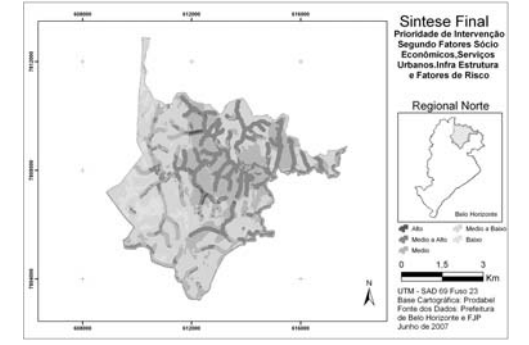

Fig. 19 – Exemplo da regional Norte – Síntese final, indicando as prioridades de intervenção.

Além da interpretação da distribuição espacial das características sócio-econômicas, ambientais, físicas e de infra-estrutura nas áreas de interesse, foi organizada tabela indicando as áreas prioritárias de intervenção segundo o grau de inadequação das condições. No meio físico, por exemplo, são listadas vilas, por regional, que apresentam prioridade de intervenção segundo a existência de riscos. Da mesma forma foram elaboradas tabelas de prioridade de intervenção segundo as demais análises.

Tabela 1: Áreas prioritárias de intervenção segundo o meio físico – exemplo regional Barreiro

| Nome da Favela            | <b>Domicílios</b> | r-- - - - <del>-</del> - - -<br>População | Área   | Meio<br>Físico |
|---------------------------|-------------------|-------------------------------------------|--------|----------------|
| Alta Tensão I             | $\mathbf{0}$      | $\overline{0}$                            | 49038  | 5              |
| Independência II e III    | $\mathbf{0}$      | $\overline{0}$                            | 44513  | 5              |
| Corumbiara                | 275               | 1155                                      | 46439  | $\overline{4}$ |
| Tirol                     | 75                | 315                                       | 19531  | $\overline{4}$ |
| Alta Tensão               | 577               | 2423                                      | 21188  | 3              |
| Cemig                     | 2268              | 6901                                      | 226307 | $\overline{3}$ |
| Piratininga               | 559               | 2348                                      | 83176  | $\overline{3}$ |
| Antenas                   | 379               | 1592                                      | 73987  | $\mathbf{1}$   |
| Átila de Paiva            | 352               | 1478                                      | 31824  | $\mathbf{1}$   |
| <b>Batik</b>              | 64                | 269                                       | 14873  | $\mathbf{1}$   |
| Bernadete                 | 687               | 1973                                      | 112441 | $\mathbf{1}$   |
| Bonsucesso                | 510               | 2244                                      | 37037  | $\mathbf{1}$   |
| Copasa                    | 85                | 357                                       | 5444   | $\mathbf{1}$   |
| Horta III                 | 463               | 1945                                      | 158062 | $\mathbf{1}$   |
| Independência I           | 1104              | 4637                                      | 116478 | $\mathbf{1}$   |
| Independência IV          | $\mathbf{0}$      | $\mathbf{0}$                              | 18079  | $\mathbf{1}$   |
| Jardim do Vale            | 314               | 1319                                      | 47727  | $\mathbf{1}$   |
| Jatobá I                  | 516               | 2270                                      | 107106 | $\mathbf{1}$   |
| Jatobá II                 | 2791              | 12280                                     | 352523 | $\mathbf{1}$   |
| Jatobá III                | 1819              | 8004                                      | 210195 | $\mathbf{1}$   |
| Jatobá IV                 | 1002              | 4409                                      | 134666 | $\mathbf{1}$   |
| Marieta I                 | 236               | 991                                       | 40828  | $\mathbf{1}$   |
| Marieta II                | 0                 | $\overline{0}$                            | 5716   | $\mathbf{1}$   |
| Olhos d'Água              | 265               | 1113                                      | 56763  | $\mathbf{1}$   |
| Petrópolis                | 85                | 357                                       | 9728   | $\mathbf{1}$   |
| Pilar                     | 156               | 655                                       | 22448  | $\mathbf{1}$   |
| São João                  | 422               | 1772                                      | 56493  | $\mathbf{1}$   |
| Vila Formosa              | 59                | 248                                       | 33566  | $\mathbf{1}$   |
| Vila Nova dos Milionários | 133               | 559                                       | 10508  | $\mathbf{1}$   |
| Vitória da Conquista      | 447               | 1877                                      | 103975 | $\mathbf{1}$   |

Tabela 2: Áreas prioritárias de intervenção segundo o meio antrópico – exemplo regional Barreiro

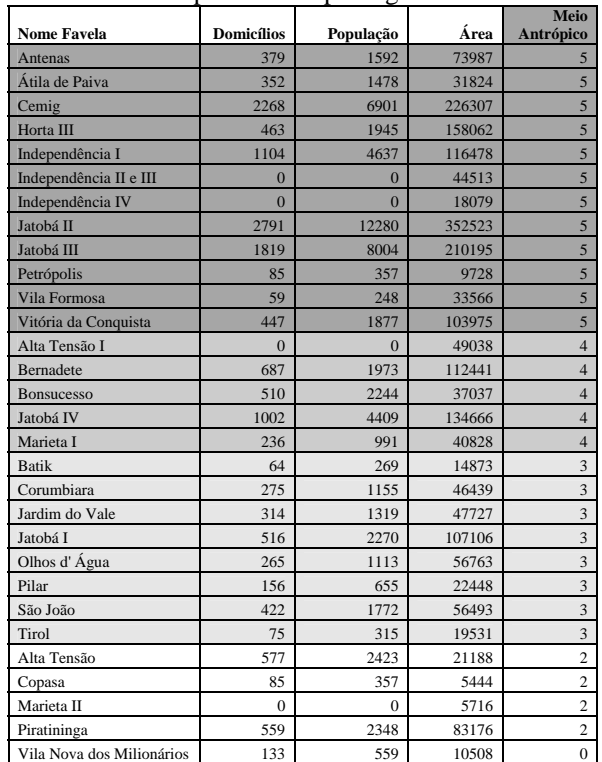

Como resultados dos diagnósticos, são gerados subsídios para a análise dos impactos ambientais que possam ser resultantes da implantação das ações do programa Vila Viva.

Com o objetivo de identificar os impactos ambientais decorrentes das ações de implantação e operação do Programa Vila Viva, foram relacionados os aspectos ambientais reais e potenciais e seus impactos, de cada processo.

*Processo -* Um empreendimento é constituído por um conjunto dinâmico e integrado de processos distintos apoiados em tecnologias apropriadas para cada tipo de bem ou serviço que se objetiva produzir.

*Aspecto Ambiental* - Um aspecto ambiental é definido pela NBR ISO-14000 como qualquer elemento das atividades, produtos ou serviços de uma organização que possa causar alterações no meio ambiente. Aspectos reais são aqueles inerentes à atividade e que com certeza ocorrerão. Aspectos potenciais são aqueles que somente ocorrerão no caso de falhas do sistema de gestão ambiental ou na ocorrência de situações imprevistas.

*Impacto Ambiental* - Um impacto ambiental é definido como qualquer mudança no ambiente, adversa ou benéfica, resultante total ou parcialmente das atividades, produtos ou serviços de uma organização.

Os aspectos ambientais das atividades de uma organização geram ou são potencialmente geradores de impactos ambientais.

A avaliação dos impactos ambientais foi feita em conformidade com os quesitos da Resolução CONAMA n.º 001/86, abordando os reflexos sobre o ambiente quanto à natureza, probabilidade, temporalidade, abrangência, magnitude e reversibilidade.

Inicialmente, elaborou-se uma matriz para realizar o cruzamento entre ações e fatores do meio ambiente susceptíveis de serem impactados. A identificação dessas ações e dos fatores do meio teve como referência à caracterização do empreendimento e de seu entorno.

Nesse processo, adota-se como conceito de "impactos ambientais", aquelas alterações detectadas no meio ambiente como resultantes de ações diretas e indiretas realizadas nas diferentes fases de implantação do empreendimento, qualificáveis de acordo com os seguintes critérios:

*Reflexo sobre o ambiente:* Positivo (representa um ganho para o ambiente), Negativo (representa um prejuízo para o ambiente) e de Difícil Qualificação (não há elementos técnicos disponíveis para sua qualificação);

*Natureza:* Direto (decorre de uma ação do empreendimento), Indireto (conseqüência de outro impacto);

*Durabilidade:* Temporária (ocorre uma única vez, durante certo período), Permanente (permanece após a implantação/desativação do empreendimento, não tem fim definido) e Cíclico (repete-se ciclicamente durante a fase de implantação do empreendimento);

*Probabilidade:* Baixa (as condições diagnosticadas não favorecem a ocorrência do impacto), Média (indícios da possibilidade de ocorrência do impacto) e Alta (constatação da ocorrência do impacto);

*Abrangência Espacial:* ADA (impacto cujos efeitos se fazem sentir apenas no próprio sítio onde ocorre a ação), AID (impacto cujos efeitos se fazem sentir nas imediações do sítio onde se dá a ação) e AII (impacto cujos efeitos se fazem sentir além das imediações da AID);

*Magnitude Relativa:* reflete o grau de interferência na qualidade ambiental da área atingida pelo impacto. É traduzida em escala relativa, comum a todos os impactos – Baixa (B), Média (M) ou Alta (A).

*Reversibilidade:* Reversível (o impacto é passível de reversão com ou sem adoção de medida mitigadora) e Irreversibilidade (sem reversão).

O resultado dessa análise constitui um diagnóstico da qualidade ambiental da área de influência do empreendimento. Os impactos negativos de magnitude baixa são aqueles para os quais não é necessário implantar medida mitigadora. Para os impactos negativos irreversíveis devem ser propostas medidas compensatórias. A seguir exemplo de tabela de análise dos impactos quanto ao Meio Físico.

| raovia o<br>mipactos ambientais. incio nisico |                                  |               |                  |                         |                      |                |                           |  |  |  |
|-----------------------------------------------|----------------------------------|---------------|------------------|-------------------------|----------------------|----------------|---------------------------|--|--|--|
| Impactos<br>Ambientais                        | Refle-<br>xo no<br>am-<br>biente | Natu-<br>reza | Abran-<br>gência | Proba-<br>bilida-<br>de | Dura-<br>ção         | Mag-<br>nitude | Rever-<br>sibili-<br>dade |  |  |  |
| Fase de Implantação                           |                                  |               |                  |                         |                      |                |                           |  |  |  |
| Contami-<br>nação do<br>solo e água           | Nega-<br>tivo                    | Direta        | AID              | Baixa                   | Per-<br>ma-<br>nente | Média          | Rever-<br>sível           |  |  |  |
| Aumento<br>do nível de<br>ruídos              | Nega-<br>tivo                    | Direta        | AID              | Alta                    | Tem-<br>porária      | Alta           | Rever-<br>sível           |  |  |  |
| Redução<br>da<br>qualidade<br>do ar           | Nega-<br>tivo                    | Direta        | <b>AID</b>       | Média                   | Tem-<br>porária      | Baixa          | Rever-<br>sível           |  |  |  |
| Fase de Operação                              |                                  |               |                  |                         |                      |                |                           |  |  |  |
| Contami-<br>nação do<br>solo e água           | Nega-<br>tivo                    | Direta        | AID              | Média                   | Per-<br>ma-<br>nente | Média          | Rever-<br>sível           |  |  |  |

Tabela 3 - Impactos ambientais: Meio físico

## **REFERÊNCIAS BIBLIOGRÁFICAS**

FUNDAÇÃO JOÃO PINHEIRO – **Atlas de Desenvolvimento Humano – Região Metropolitana de Belo Horizonte**, 2007. (Mídia CD-Rom).

MOURA, Ana Clara M. **Geoprocessamento na gestão e planejamento urbano**. Belo Horizonte, Ed. da Autora, 2003, 294 p.

MOURA, Ana Clara M. Reflexões metodológicas como subsídio para estudos ambientais baseados em Análise de Multicritérios. **Anais XIII Simpósio Brasileiro de Sensoriamento Remoto**, Florianópolis, 2007, p.2899- 2906.

TEIXEIRA, Amandio, CHRISTOFOLETTI, Antônio. **Sistemas de Informação Geográfica – Dicionário Ilustrado**. São Paulo, Hucitec, 1997, p. 131.

XAVIER-DA-SILVA, Jorge. **Geoprocessamento para análise ambiental**. Rio de Janeiro: J. Xavier da Silva, 2001. 227 p.